# arm

## What is gem5 and where do I get it?

Andreas Sandberg & Nikos Nikoleris ARM Research

### **Why gem5?**

Runs real workloads

• Runs complex workloads like Android & ChromeOS

System-level insights

- Device interactions (storage, NICs, …)
- OS interactions like PA fragmentation
- Can be wired to custom models
	- *Add detail where it matters, when it matters!*
- Rapid *early* prototyping
	- Parameterized models enable rapid design space exploration

Large user base in industry & academia

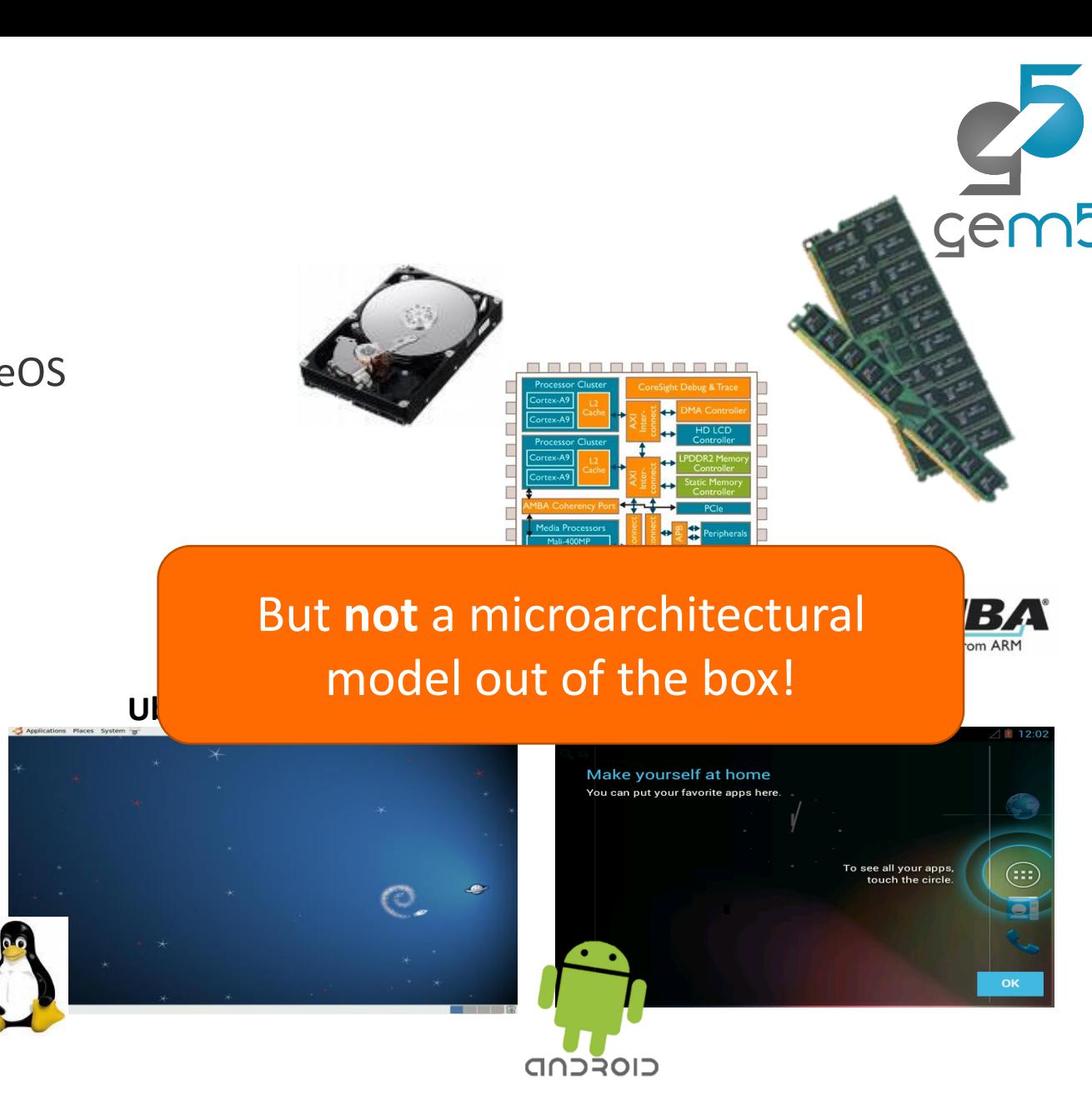

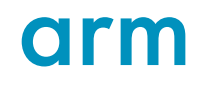

#### **Configurable level of detail**

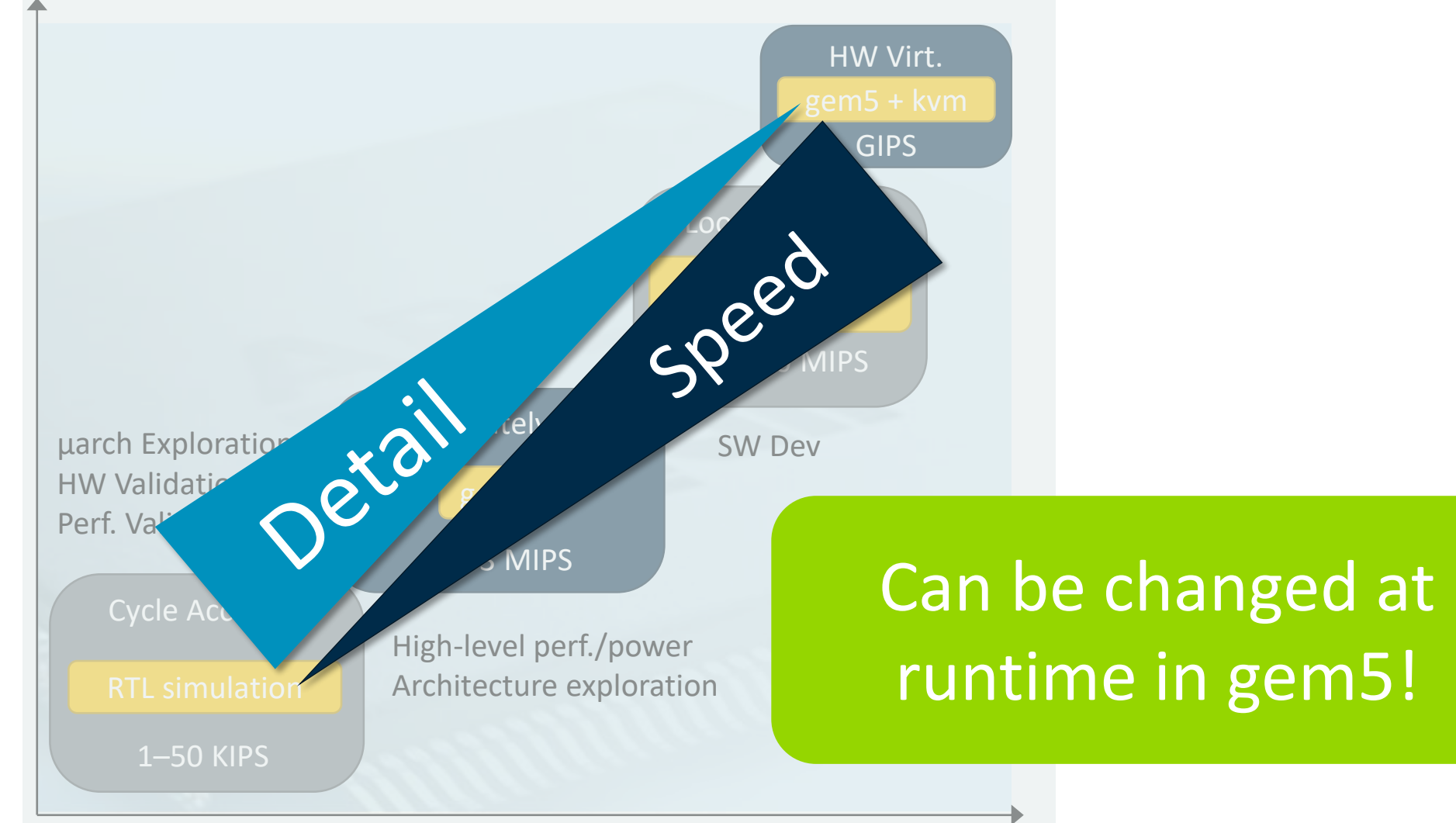

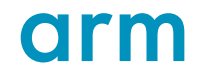

#### **When not to use gem5**

#### Performance validation

- gem5 is not a cycle-accurate microarchitecture model!
- This typically requires more accurate models such as RTL simulation.

#### Core microarchitecture exploration\*

• gem5's core models were not designed to replace more accurate microarchitectural models.

#### To validate functional correctness

- New (e.g., Armv8.0+) or optional instructions are sometimes not implemented.
- gem5 is not as rigorously tested as commercial products.

### **How to get involved**

Tutorials:<http://gem5.org/Tutorials>

- Jason's Learning gem5 tutorials: <http://learning.gem5.org/>
- The ASPLOS 2017 slides provide an up-to-date general overview

Mailinglists: http://gem5.org/Mailing Lists

- gem5-dev: Development discussions
- gem5-users: Using gem5 and running experiments

Contribute some code:<https://gem5-review.googlesource.com/> (see CONTRIBUTING.md)

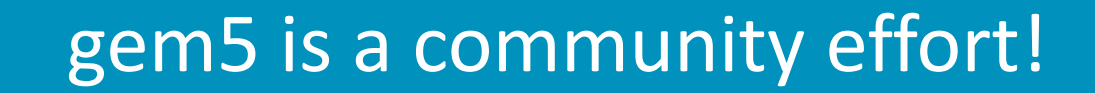

## **A brief technical overview**

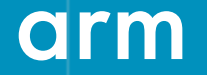

© 2017 Arm Limited

#### **Example System**

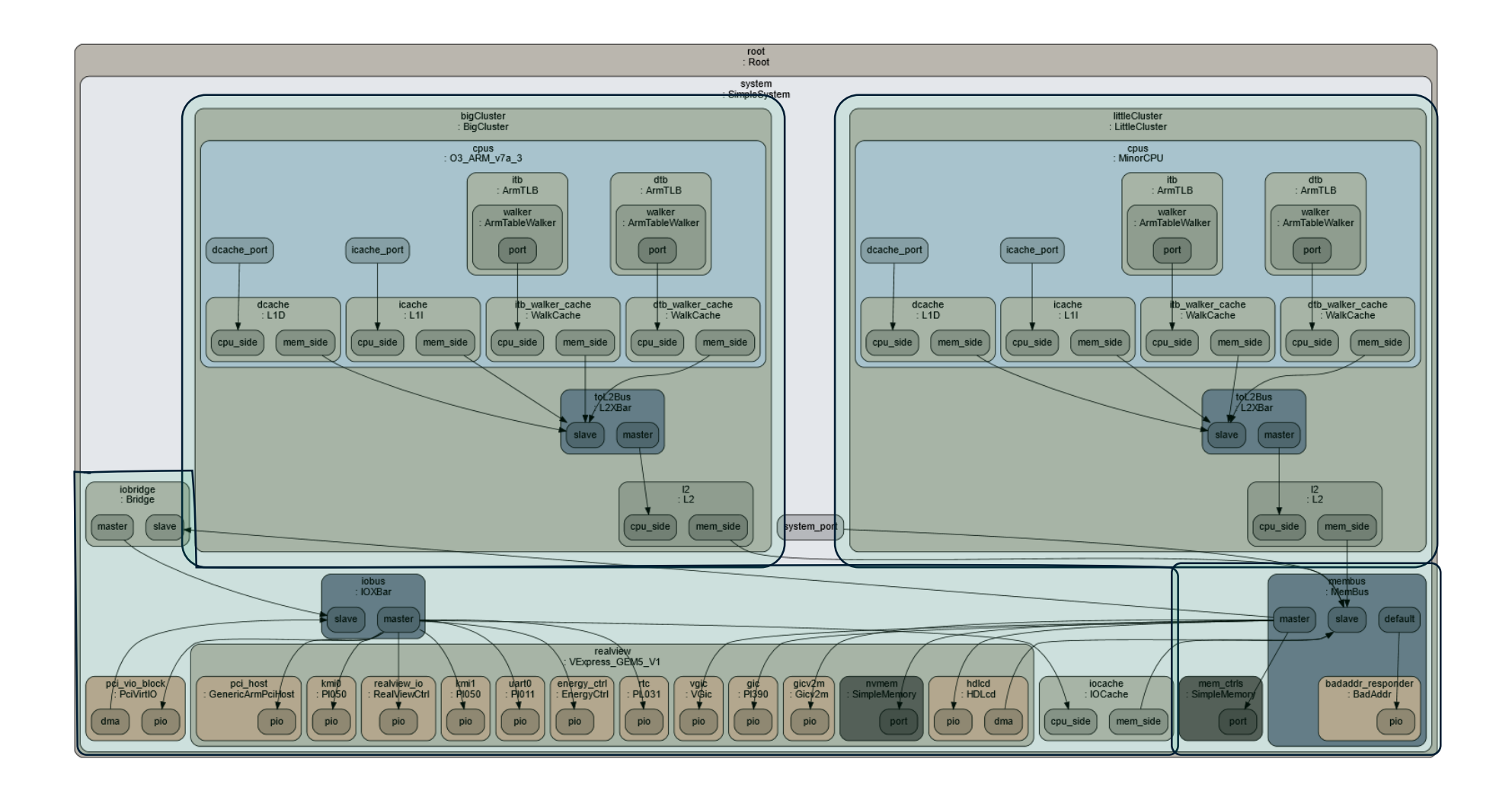

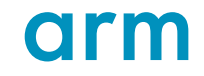

## **Configuring and running gem5**

Python

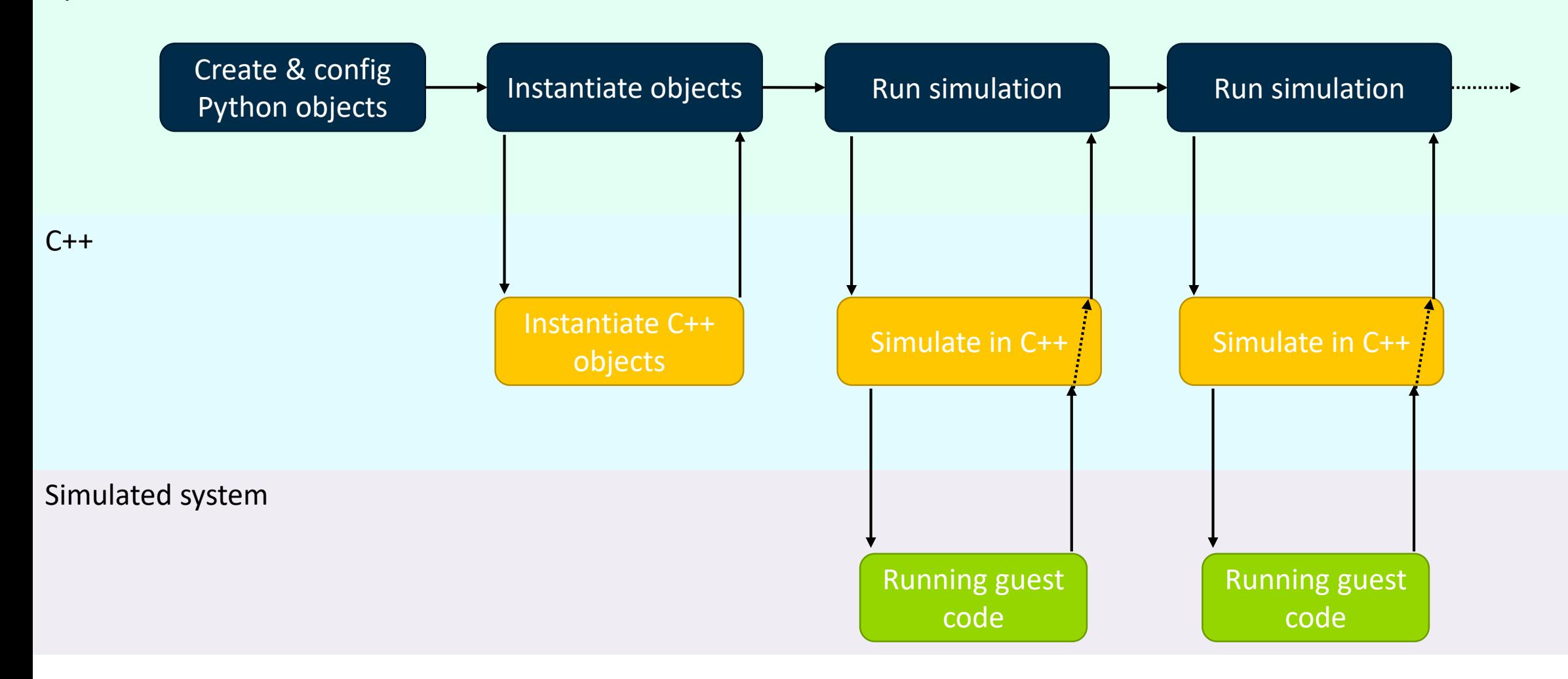

## **Simulating Time**

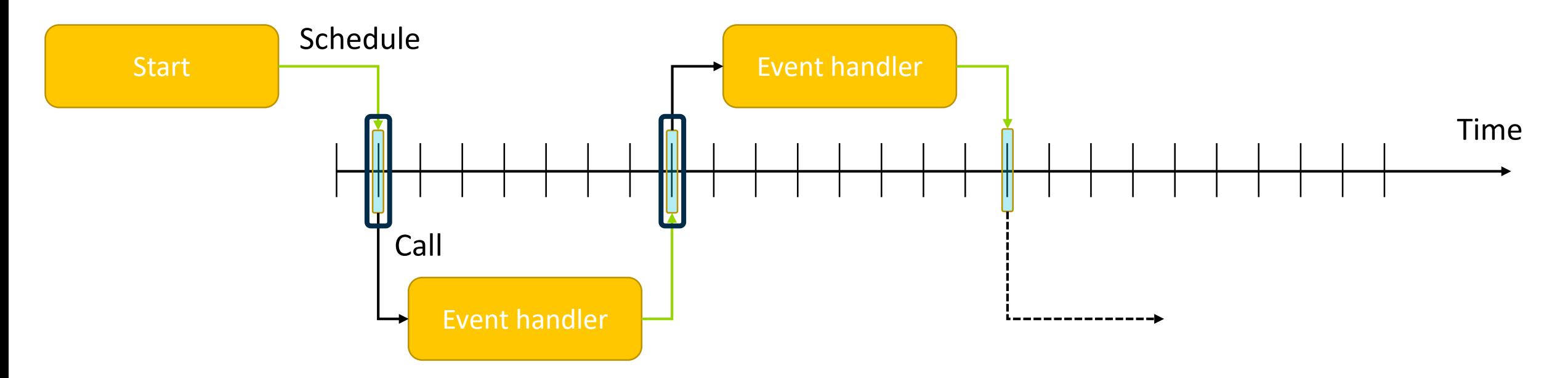

Discrete: Handles time in discrete steps (ticks)

• Usually 1THz in gem5

Simulator skips to the next event on the timeline

• More efficient than traditional clocked simulators

#### **How are models implemented**

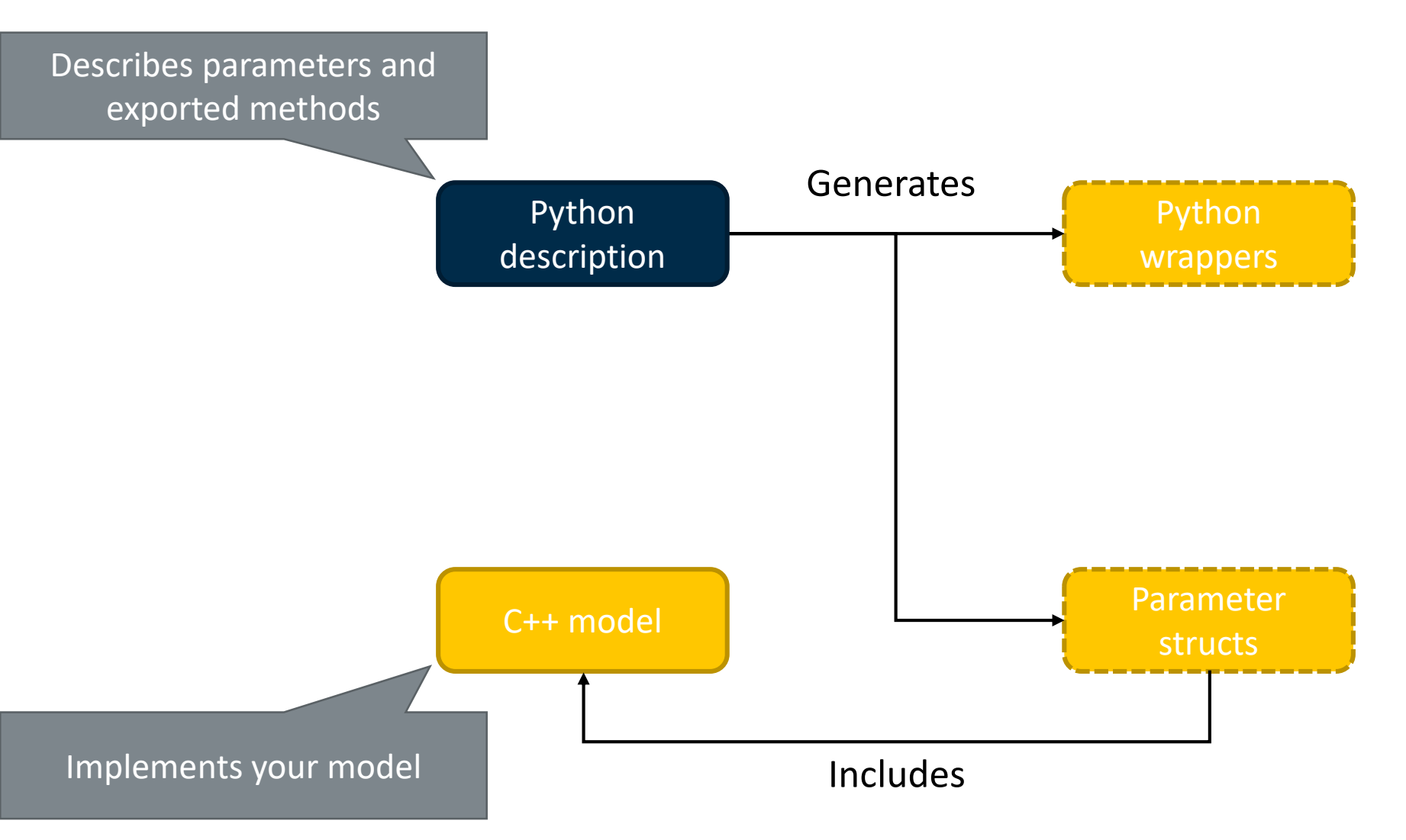

14 © 2017 Arm Limited

#### **Examples**

#### Configuration & running:

- Syscall emulation: configs/learning gem5/part1
- Full-system: configs/example/arm/{fs bigLittle.py, devices.py}

#### Simple memory-mapped IO devices: IsaFake

- See: src/dev/isa fake. {cc,hh} and src/dev/Device.py
- Simple PCI devices with interrupts: PciVirtIO
- See: src/dev/virtio/pci.{cc,hh} and src/dev/VirtIO.py

#### More complex PCI device with DMA: CopyEngine

• See: src/dev/pci/copy engine. {cc,hh} and src/dev/pci/CopyEngine.py

16

## **CPU models**

arm

© 2017 Arm Limited

#### **CPU models overview**

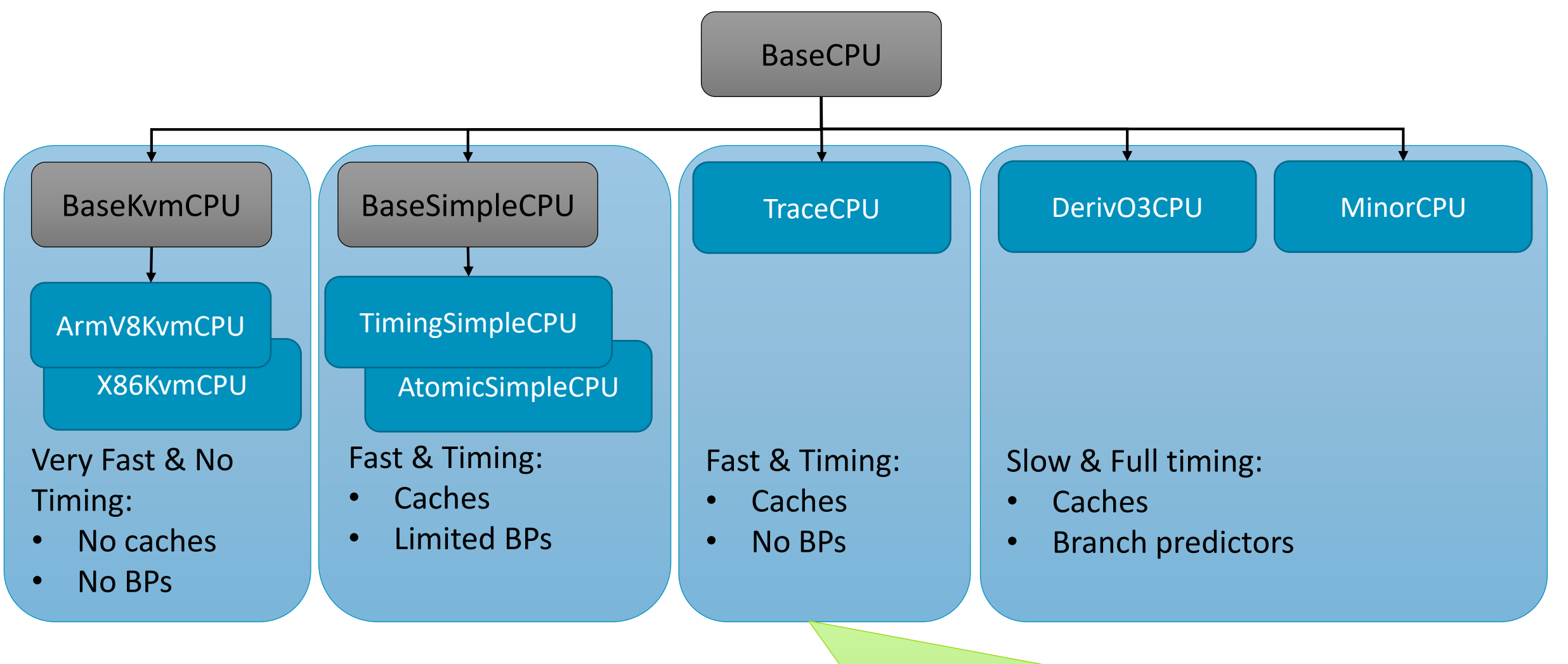

14:15 - Trace-driven simulation of multithreaded applications in gem5 14:45 - Generating Synthetic Traffic for Heterogeneous Architectures

## **Memory systems**

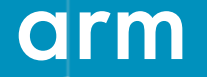

© 2017 Arm Limited

### **On-chip memory system**

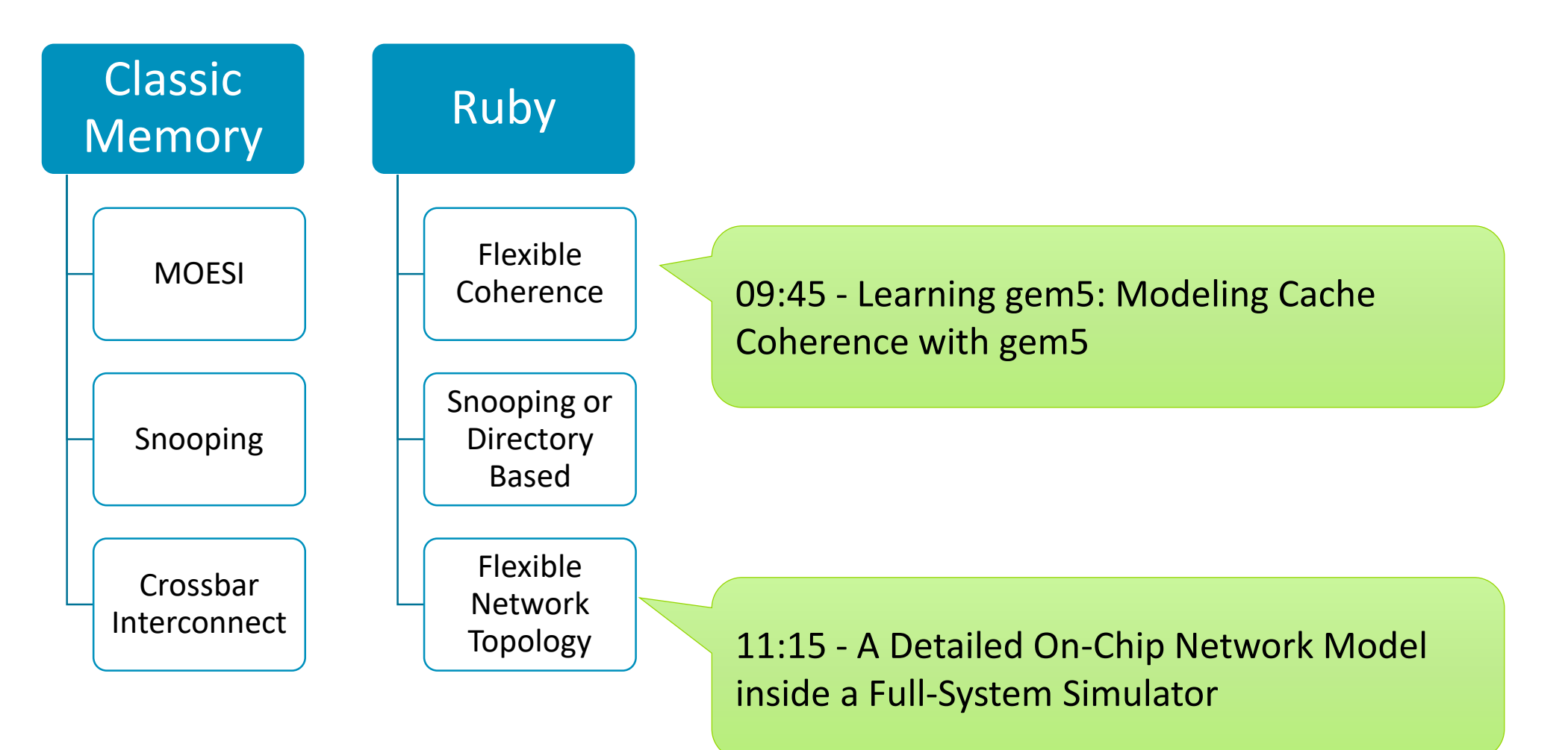

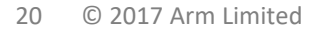

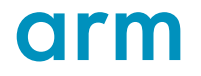

### **Off-chip memory system**

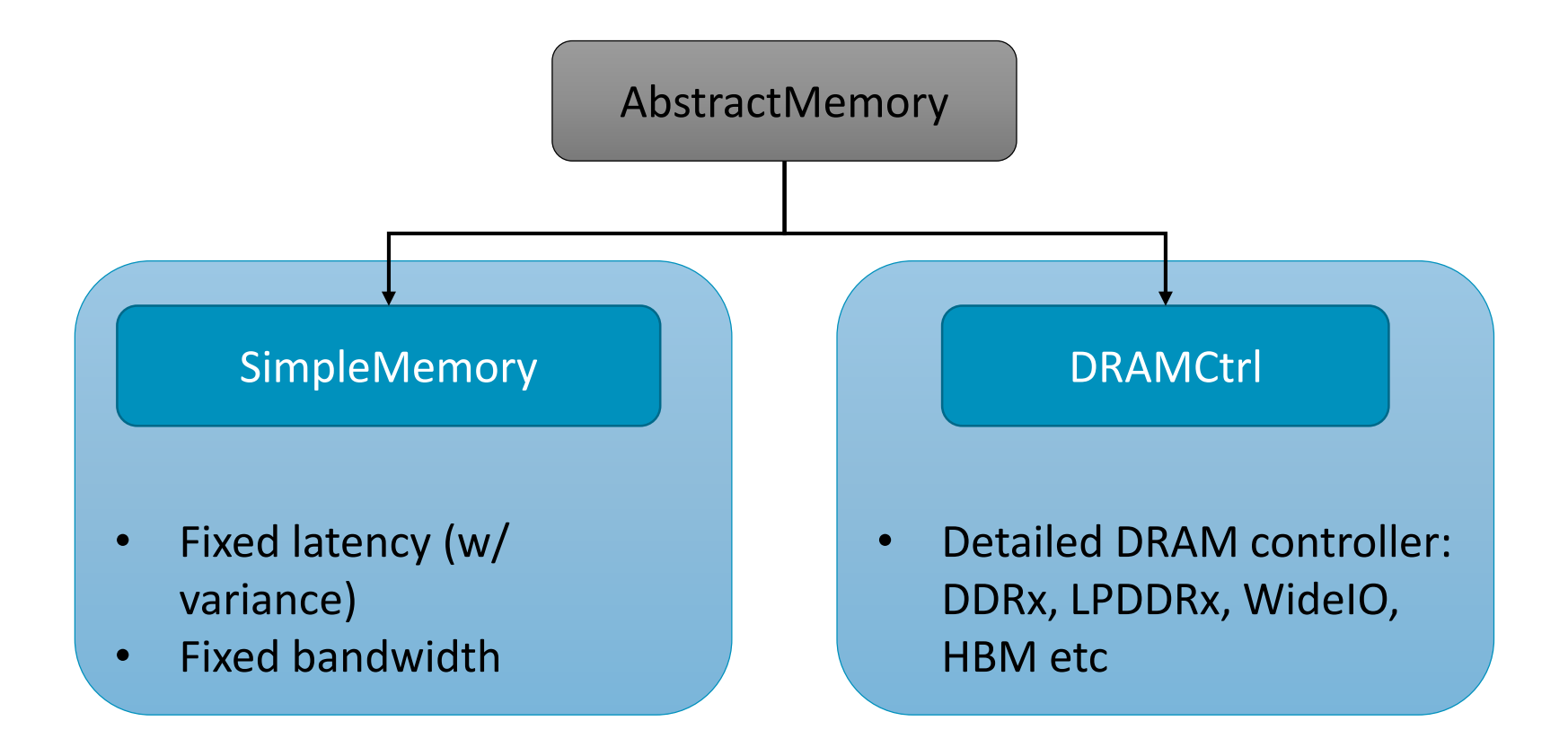

#### **Top-down DRAM controller model**

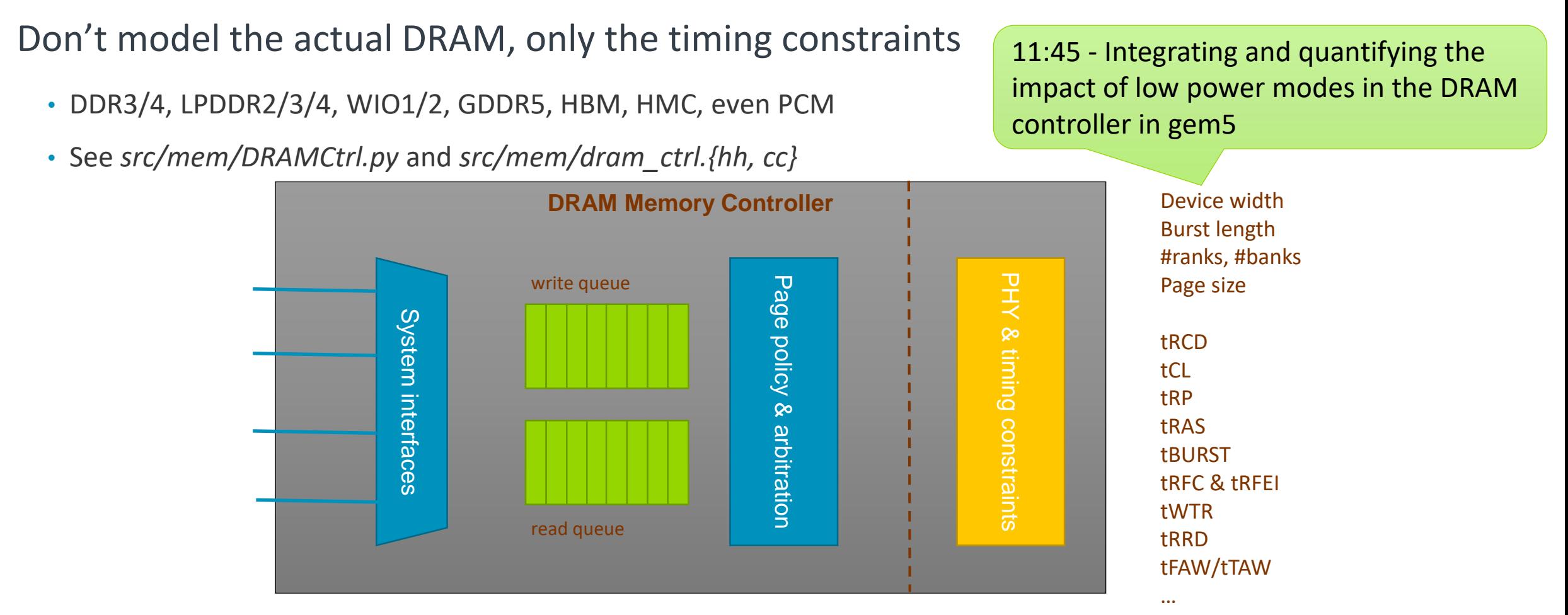

Hansson et al, *Simulating DRAM controllers for future system architecture exploration, ISPASS'14* 

#### **Ports: Connecting memory objects**

MemObjects are connected through master and slave ports

A master module has at least one master port, a slave module at least one slave port, and an interconnect module at least one of each

- A master port always connects to a slave port
- Similar to TLM-2 notation

15:15 - System Simulation with gem5, SystemC and other Tools

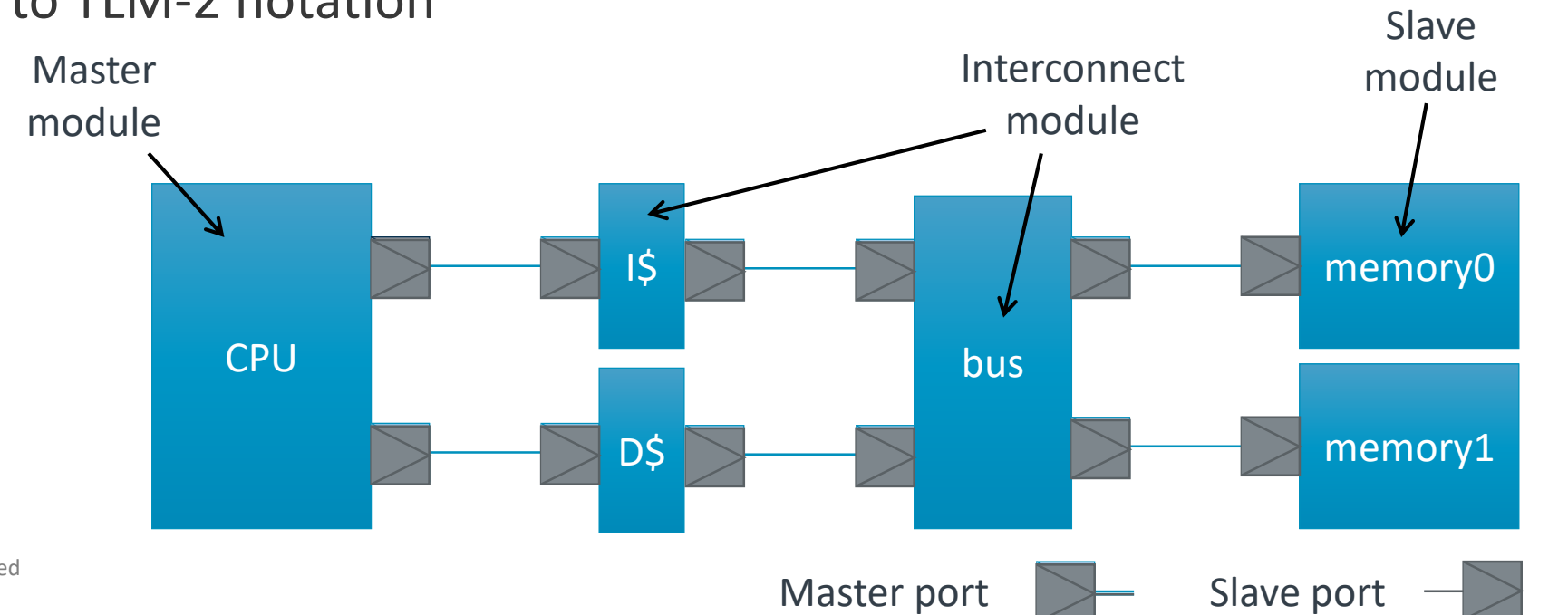

#### **System Overview**

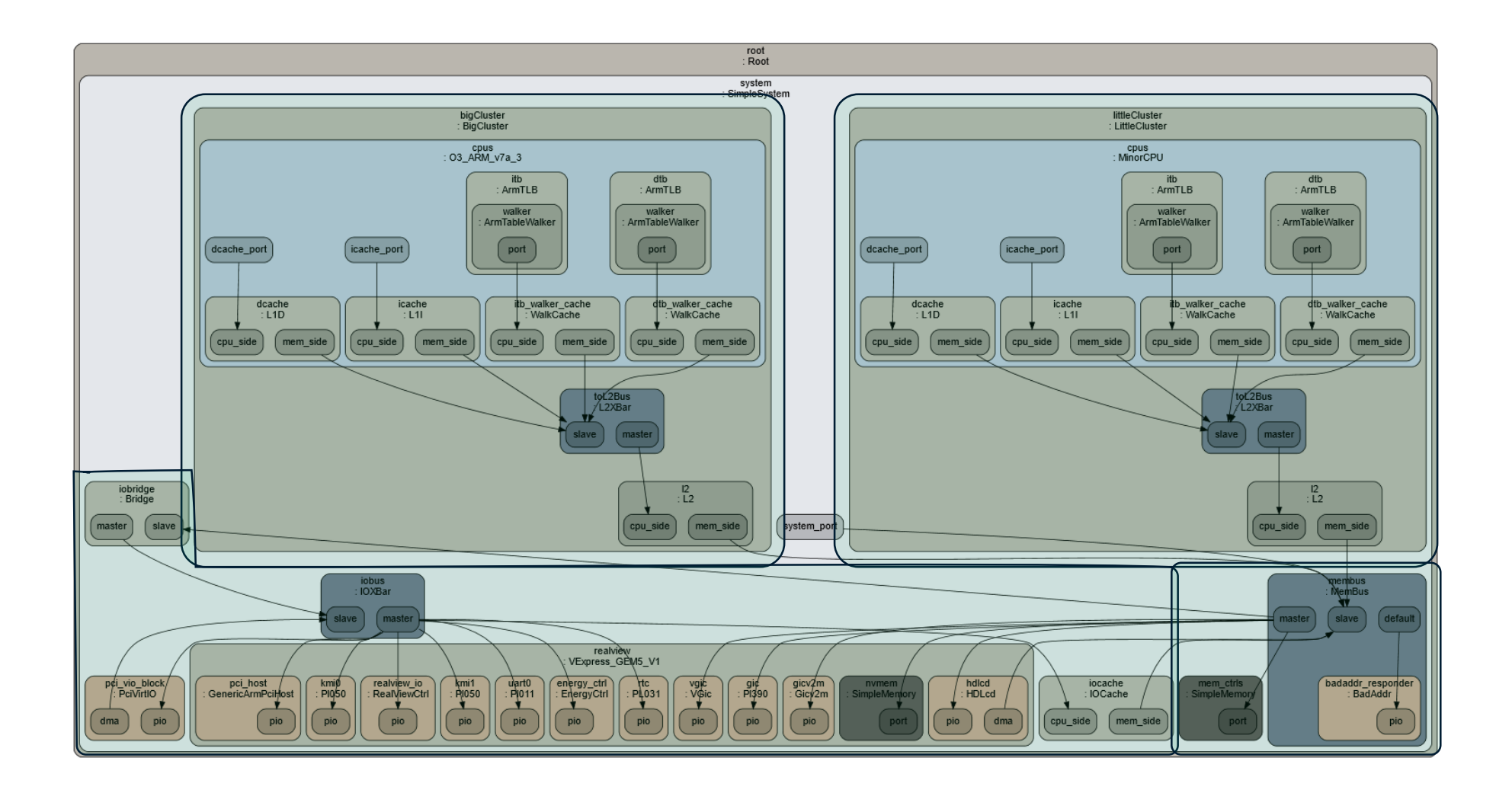

arm

Thank You! Danke! Merci! |谢谢! ありがとう! Gracias! Kiitos! **감사합니다** धन्यवाद

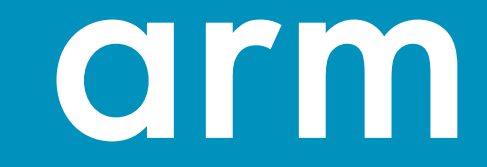

### **Workshop schedule**

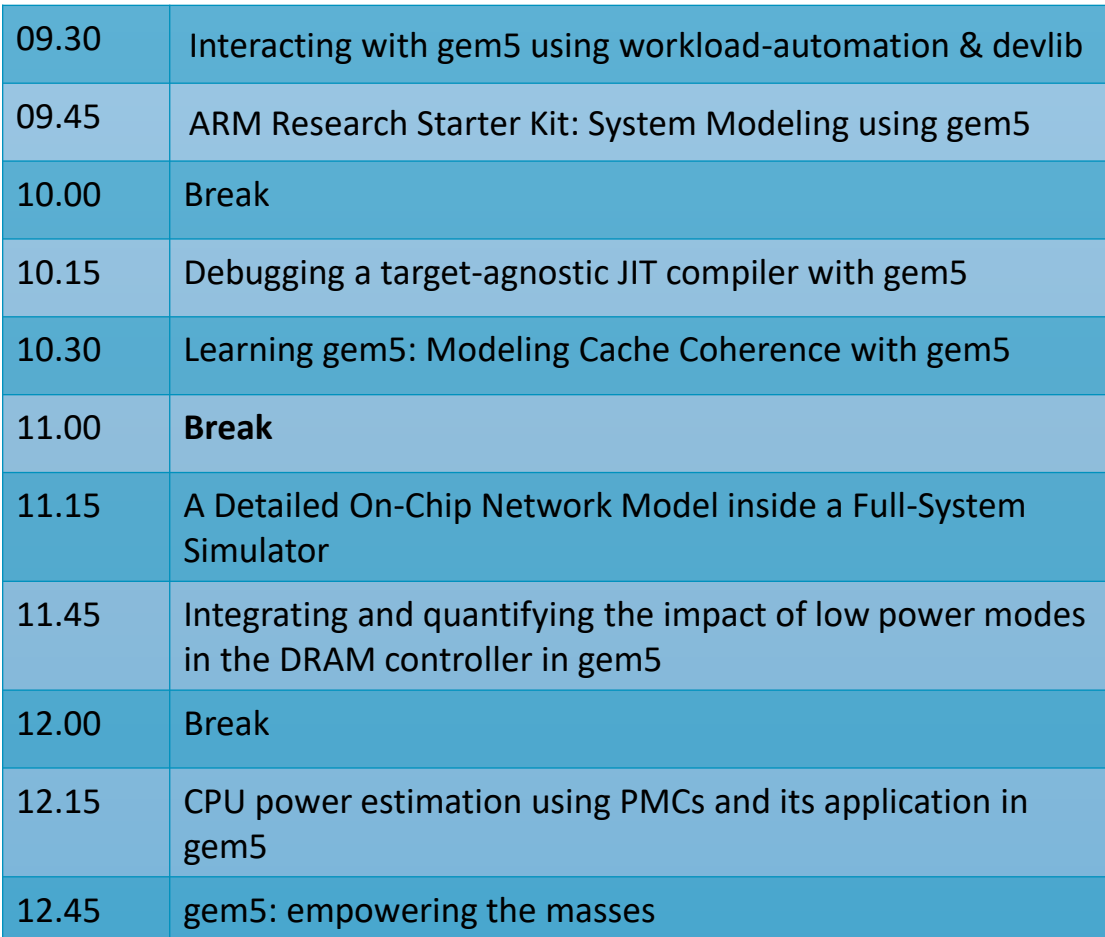

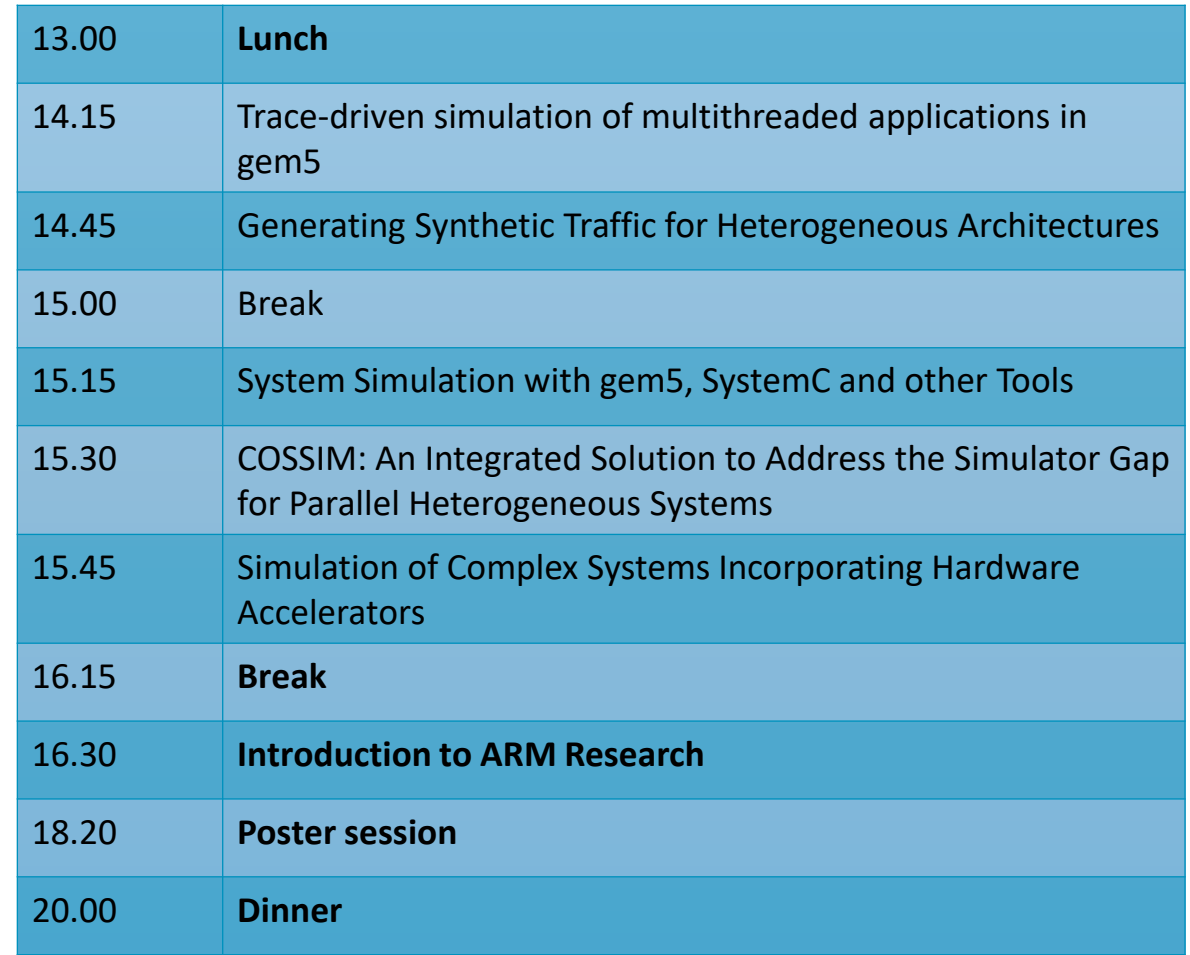